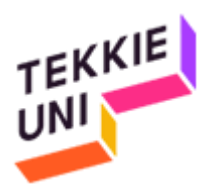

## Instrucciones para crear una cuenta de usuario en lichess.org 20200917

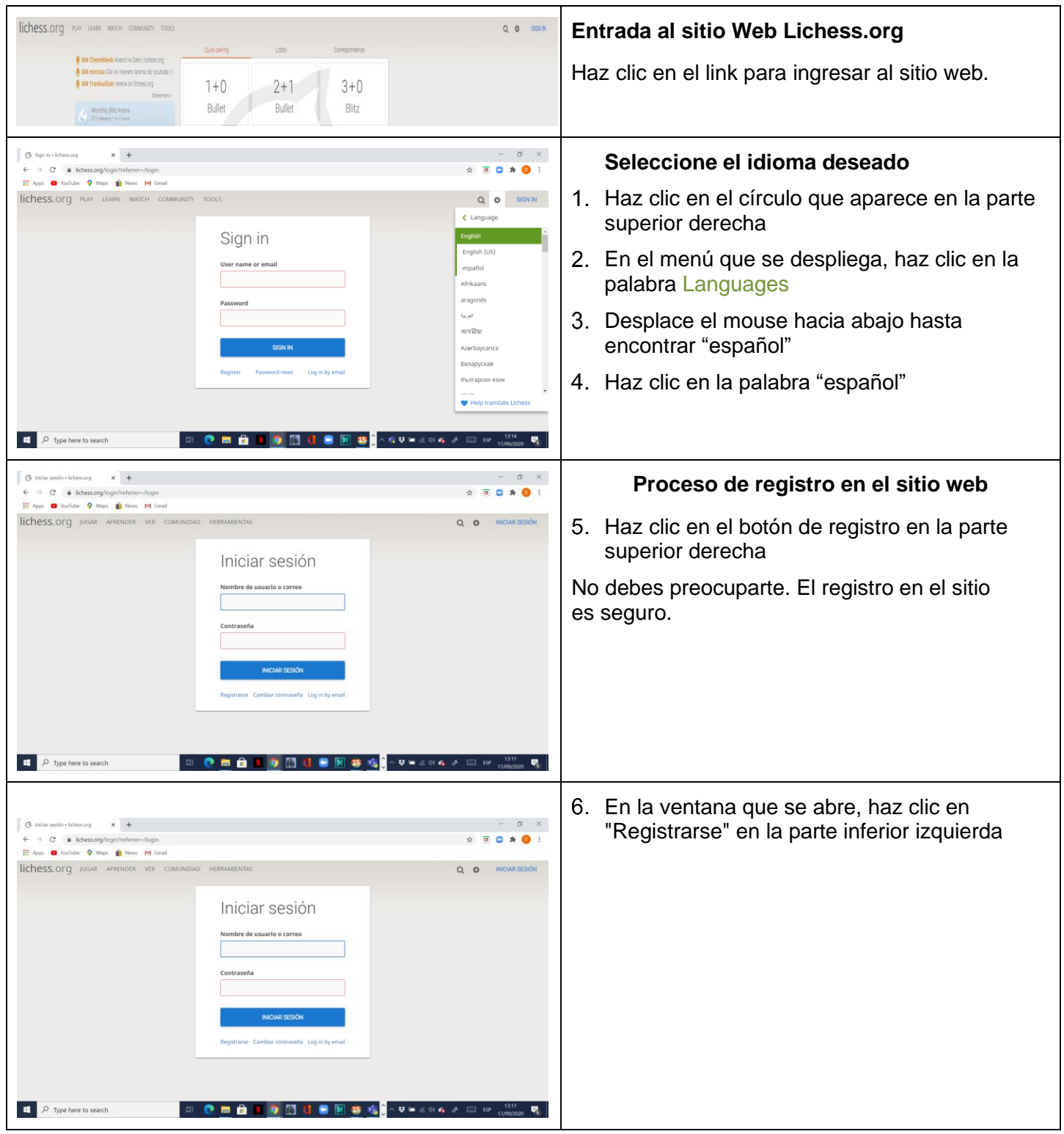

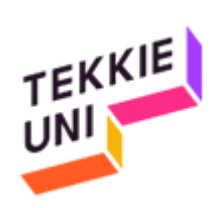

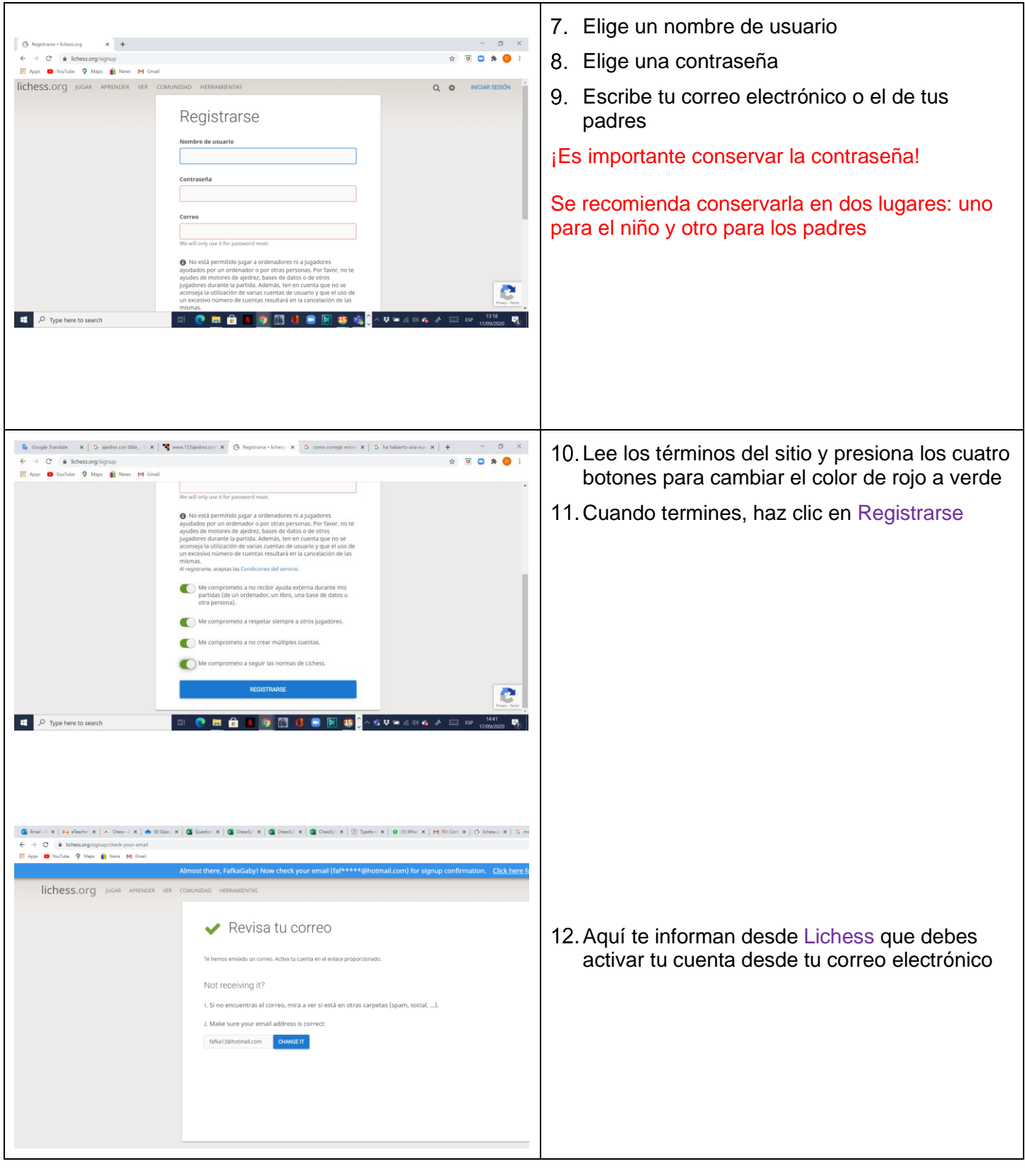

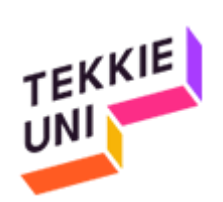

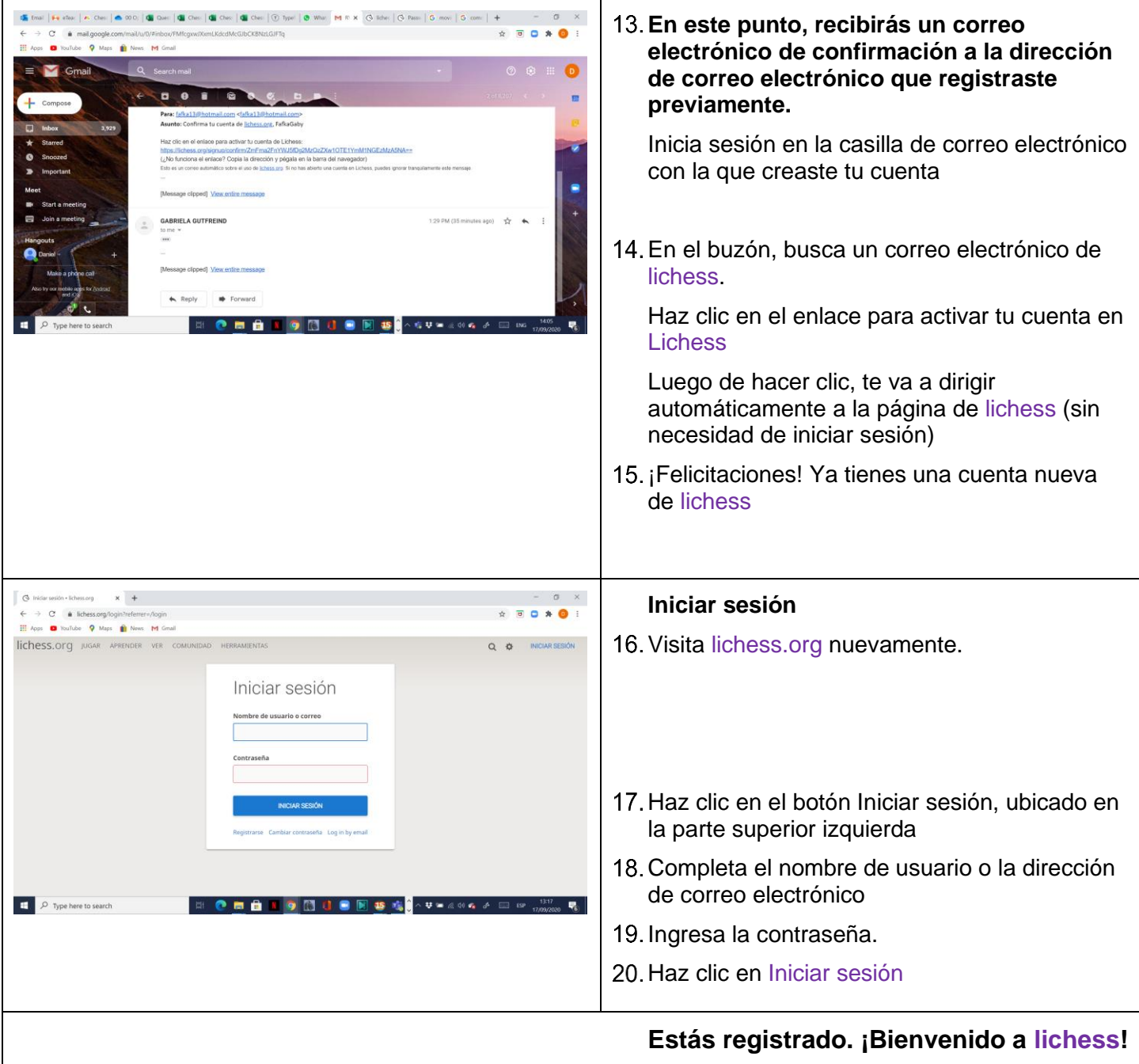